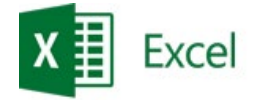

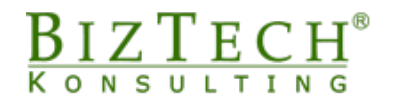

# **Microsoft Excel – Power BI Service**

\_\_\_\_\_\_\_\_\_\_\_\_\_\_\_\_\_\_\_\_\_\_\_\_\_\_\_\_\_\_\_\_\_\_\_\_\_\_\_\_\_\_\_\_\_\_\_\_\_\_\_\_\_\_\_\_\_\_\_\_\_\_\_\_\_\_\_\_\_\_\_\_\_\_\_\_\_\_\_\_\_\_\_\_\_\_\_\_\_\_\_\_\_\_\_\_\_\_\_\_\_\_\_\_\_\_\_\_\_\_\_\_\_

**Opis:** Power BI to intensywny kurs, który umożliwia uczestnikom zdobycie niezbędnych umiejętności w zakresie tworzenia, analizy i prezentacji danych za pomocą zaawansowanego narzędzia do biznesowej analizy. Podczas zajęć uczestnicy będą pracować zarówno z funkcjami Power BI Desktop, jak i platformy Power BI Service, zdobywając praktyczne doświadczenie w projektowaniu interaktywnych raportów i pulpitów nawigacyjnych.

#### **Czas:** 16 godzin

#### **Wymagania wstępne:**

- 1) Podstawowa Znajomość Excela: Znajomość podstawowych funkcji programu Excel jest zazwyczaj pomocna, ponieważ Power BI korzysta z wielu podobnych koncepcji i umiejętności.
- 2) Podstawowa Znajomość Baz Danych: Zrozumienie podstawowych koncepcji baz danych, takich jak tabele i relacje, będzie również korzystne.
- 3) Podstawy Analizy Danych: Chociaż nie jest to wymóg konieczny, znajomość podstawowych koncepcji analizy danych i raportowania może ułatwić zrozumienie zaawansowanych funkcji Power BI.

#### **Dla kogo:**

- 1) Analitycy Danych: Osoby zajmujące się analizą danych i generowaniem raportów.<br>2) Specialiści ds. Biznesowych: Osoby odpowiedzialne za monitorowanie i raportowa
- 2) Specjaliści ds. Biznesowych: Osoby odpowiedzialne za monitorowanie i raportowanie wyników biznesowych.
- 3) Administratorzy Systemów: Osoby zarządzające danymi i infrastrukturą IT.<br>4) Menadżerowie Projektów: Osoby, które chcą lepiej zrozumieć i prezentowa
- 4) Menadżerowie Projektów: Osoby, które chcą lepiej zrozumieć i prezentować wyniki projektów.
- 5) Pracownicy z działu handlowego, marketingu, administracji oraz logistyki chcący poznać to narzędzie.

### **Moduł: Wprowadzenie do Power BI**

- 1) Nazewnictwo, budowa okna Power BI Online<br>2) Worowadzenie do narzedzi ETL
- 2) Wprowadzenie do narzędzi ETL<br>3) Wprowadzenie do analizy danyc
- 3) Wprowadzenie do analizy danych

### **Moduł: Obszary robocze**

- 1) Obszary robocze, organizacja obszaru roboczego, zmienianie obszaru roboczego
- 2) Tworzenie obszaru roboczego, zamykanie obszarów roboczych<br>3) Tryby licencii (Pro, Premium), przydzielanie użytkowników i gru
- 3) Tryby licencji (Pro, Premium), przydzielanie użytkowników i grup

### **Moduł: Przepływ danych**

- 1) Tworzenie przepływu danych<br>2) Definiowanie nowych tabel –
- 2) Definiowanie nowych tabel Power Query<br>3) Połaczenie tabel z innymi przepływami dany
- 3) Połączenie tabel z innymi przepływami danych Power Query Połączenie ze źródłem danych (przepływ danych obszarów roboczych, środowiska) – zapisywanie przepływu

\_\_\_\_\_\_\_\_\_\_\_\_\_\_\_\_\_\_\_\_\_\_\_\_\_\_\_\_\_\_\_\_\_\_\_\_\_\_\_\_\_\_\_\_\_\_\_\_\_\_\_\_\_\_\_\_\_\_\_\_\_\_\_\_\_\_\_\_\_\_\_\_\_\_\_

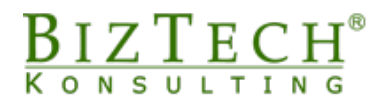

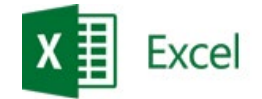

### **Moduł: Power Query – przygotowanie danych**

- 1) Edycja zapytań<br>2) Modyfikacja kro
- 2) Modyfikacja kroków zapytań<br>3) Zmiana kolejności kroków za
- 3) Zmiana kolejności kroków zapytań<br>4) Zarządzanie kolumnami (wybierani
- 4) Zarządzanie kolumnami (wybieranie, usuwanie, usuwanie innych kolumn)<br>5) Zmniejszanie wierszy (zachowywanie, usuwanie pierwszych, ost

\_\_\_\_\_\_\_\_\_\_\_\_\_\_\_\_\_\_\_\_\_\_\_\_\_\_\_\_\_\_\_\_\_\_\_\_\_\_\_\_\_\_\_\_\_\_\_\_\_\_\_\_\_\_\_\_\_\_\_\_\_\_\_\_\_\_\_\_\_\_\_\_\_\_\_\_\_\_\_\_\_\_\_\_\_\_\_\_\_\_\_\_\_\_\_\_\_\_\_\_\_\_\_\_\_\_\_\_\_\_\_\_\_

- Zmniejszanie wierszy (zachowywanie, usuwanie pierwszych, ostatnich, usuwanie niestandardowych)
- 6) Sortowanie danych<br>7) Podział kolumn
- 7) Podział kolumn<br>8) Promowanie na
- 8) Promowanie nagłówków<br>9) Zamienianie wartości
- 9) Zamienianie wartości
- 10) Zamienianie błędów
- 11) Zmiana typu danych<br>12) Wypełnianie w góre i
- 12) Wypełnianie w górę i dół<br>13) Wyodrebnianie (długość,
- 13) Wyodrębnianie (długość, pierwsze, ostatnie)
- 14) Kolumna warunkowa
- 15) Pobieranie danych z (tabeli, zakresu, tekstu, CSV, txt, xml, xlsx)

#### **Moduł: Model danych**

- 1) Otwieranie modelu danych<br>2) Łaczenie danych przy pomo
- 2) Łączenie danych przy pomocy relacji<br>3) Tabele wymiarów
- 3) Tabele wymiarów<br>4) Tabele faktów
- 4) Tabele faktów<br>5) Kierunek relac
- 5) Kierunek relacji
- 6) Rodzaje tabel

### **Moduł: DAX - kolumny obliczeniowe**

- 1) Tworzenie kolumn obliczeniowych w DAX<br>2) Użycie operatorów logicznych
- 2) Użycie operatorów logicznych<br>3) Wykorzystanie funkcji dat
- 3) Wykorzystanie funkcji dat<br>4) Wykorzystanie funkcji teks
- 4) Wykorzystanie funkcji tekstowych<br>5) Wykorzystanie funkcji matematycz
- 5) Wykorzystanie funkcji matematycznych

### **Moduł: DAX - tworzenie miar**

- 1) Sum<br>2) Aver
- 
- 2) Average<br>3) Distincto 3) Distinctcount<br>4) Related
- 4) Related<br>5) Sumx
- 5) Sumx
- 6) Calculate

### **Moduł: Kalendarz**

- 1) Funkcja calendar
- 2) Dateadd

\_\_\_\_\_\_\_\_\_\_\_\_\_\_\_\_\_\_\_\_\_\_\_\_\_\_\_\_\_\_\_\_\_\_\_\_\_\_\_\_\_\_\_\_\_\_\_\_\_\_\_\_\_\_\_\_\_\_\_\_\_\_\_\_\_\_\_\_\_\_\_\_\_

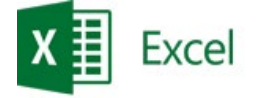

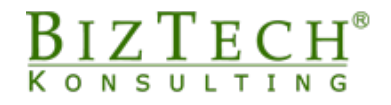

3) Tworzenie miar z uwzględnieniem różnicy czasowej

### **Moduł: Raporty**

- 1) Tworzenie raportów wprowadzenie<br>2) Karty Dane, Wizualizacie, Filtry
- 2) Karty Dane, Wizualizacje, Filtry<br>3) Wykorzystywanie wizualizacji –
- 3) Wykorzystywanie wizualizacji zasady<br>4) Wizualizacje: Tabele, macierz, karta, fr
- 4) Wizualizacje: Tabele, macierz, karta, fragmentator
- 5) Wizualizacje wykresy: kolumnowe, słupkowe, liniowe, punktowe, kołowe, pierścieniowe, lejek

\_\_\_\_\_\_\_\_\_\_\_\_\_\_\_\_\_\_\_\_\_\_\_\_\_\_\_\_\_\_\_\_\_\_\_\_\_\_\_\_\_\_\_\_\_\_\_\_\_\_\_\_\_\_\_\_\_\_\_\_\_\_\_\_\_\_\_\_\_\_\_\_\_\_\_\_\_\_\_\_\_\_\_\_\_\_\_\_\_\_\_\_\_\_\_\_\_\_\_\_\_\_\_\_\_\_\_\_\_\_\_\_\_

- 
- 6) Formatowanie wizualizacji<br>7) Budowanie raportu na urza 7) Budowanie raportu na urządzenie mobilne<br>8) Dostosowywanie widoku raportu
- 8) Dostosowywanie widoku raportu<br>9) Tworzenie i zmiana nazw nowych
- 9) Tworzenie i zmiana nazw nowych stron raportu
- 10) Nawigacja pomiędzy stronami raportu (dodawanie przycisków)
- 11) Widok do czytania<br>12) Zapisywanie raport
- 12) Zapisywanie raportu i wybieranie obszaru roboczego
- 13) Edycja istniejącego raportu<br>14) Publikowanie raportu w siec
- Publikowanie raportu w sieci Web
- 15) Exportowanie do PowerPoint, PDF
- 16) Osadzanie raportów

## **Moduł: Pulpit nawigacyjny**

- 1) Tworzenie pulpitu nawigacyjnego<br>2) Dodawanie kafelka (zawartość sie
- 2) Dodawanie kafelka (zawartość sieci web, obraz)<br>3) Zmiana motywu pulpitu nawigacyjnego
- 3) Zmiana motywu pulpitu nawigacyjnego<br>4) Układ mobilny pulpitu nawigacyjnego
- 
- 4) Układ mobilny pulpitu nawigacyjnego<br>5) Udostępnianie pulpitu nawigacyjnego 5) Udostępnianie pulpitu nawigacyjnego (przypisywanie użytkownika)
- 
- 6) Subskrybowanie pulpitu nawigacyjnego<br>7) Dodawanie pulpitu nawigacyjnego do ul 7) Dodawanie pulpitu nawigacyjnego do ulubionych
- 8) Dodawanie komentarzy do pulpitu nawigacyjnego
- 9) Zamykanie pulpitu nawigacyjnego
- 10) Przypisywanie raportu do pulpitu nawigacyjnego

# **Moduł: Raport podzielony na strony (opcja)**

- 1) Dodawanie danych do raportu<br>2) Tworzenie raportu podzieloneg
- 2) Tworzenie raportu podzielonego na strony<br>3) Wprowadzanie do Power BI Report Builder
- 3) Wprowadzanie do Power BI Report Builder
- 4) Tworzenie raportu podzielonego na strony w Power BI Report Builder
- 5) Publikowanie raportu podzielonego na strony w obszarze roboczym

# **Moduł: Aplikacje (opcja)**

- 1) Tworzenie aplikacji
- 2) Definiowanie aplikacji (nazwa, opis, logo, motyw)<br>3) Dodawanie zawartości do aplikacji
- 3) Dodawanie zawartości do aplikacji
- 4) Dodawanie odbiorców
- 5) Publikowanie aplikacji

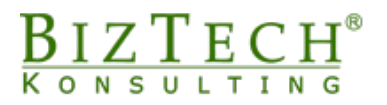

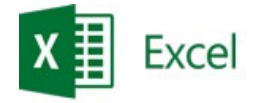

## **Moduł: Pytania i odpowiedzi**

- 1) Podsumowanie kursu<br>2) Zadawanie pytań i szu
- 2) Zadawanie pytań i szukanie odpowiedzi<br>3) Rozdanie certyfikatów i wypełnienie ank
- 3) Rozdanie certyfikatów i wypełnienie ankiet

\_\_\_\_\_\_\_\_\_\_\_\_\_\_\_\_\_\_\_\_\_\_\_\_\_\_\_\_\_\_\_\_\_\_\_\_\_\_\_\_\_\_\_\_\_\_\_\_\_\_\_\_\_\_\_\_\_\_\_\_\_\_\_\_\_\_\_\_\_\_\_\_\_\_\_\_\_\_\_\_\_\_\_\_\_\_\_\_\_\_\_\_\_\_\_\_\_\_\_\_\_\_\_\_\_\_\_\_\_\_\_\_\_

\_\_\_\_\_\_\_\_\_\_\_\_\_\_\_\_\_\_\_\_\_\_\_\_\_\_\_\_\_\_\_\_\_\_\_\_\_\_\_\_\_\_\_\_\_\_\_\_\_\_\_\_\_\_\_\_\_\_\_\_\_\_\_\_\_\_\_\_\_\_\_\_\_